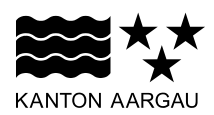

## **DEPARTEMENT BILDUNG, KULTUR UND SPORT** Abteilung Volksschule

**DEPARTEMENT VOLKSWIRTSCHAFT UND INNERES** Gemeindeabteilung

23. Mai 2023

# **ANLEITUNG FÜR GEMEINDEN**

**Berechnung des Schulgelds**

## **1. Allgemeine Grundsätze**

### **1.1 Rechtsgrundlage**

Verordnung über das Schulgeld, SAR xxx.xxx

## **1.2 Gültigkeit**

Diese Anleitung gilt ab Kalenderjahr 2026.

## **2. Berechnung Schulgeld**

Die Standortgemeinden berechnen das Schulgeld pro Schülerin und Schüler.

Das Schulgeld berechnet sich aus einem Anlage- und einem Betriebskostenanteil. Die Berechnung des Schulgelds erfolgt gemäss effektivem buchhalterischem Aufwand und Ertrag. Sowohl die Anlagekosten als auch die Betriebskosten werden nach effektiven buchhalterischen Aufwänden und Erträgen in der Erfolgsrechnung gemäss HRM2 berechnet.

Das Schulgeld wird pro Kalenderjahr separat für die betreffende Schulstufe (Kindergarten, Primarschule und Oberstufe) berechnet.

Die Schulgeldverordnung regelt die Berechnung des Schulgelds wie bis anhin subsidiär. Die betroffenen Gemeinden können in einem Gemeindevertrag oder im Rahmen eines Gemeindeverbands andere Regelungen zur Berechnung des Schulgelds treffen. Zum Beispiel kann ein einheitliches Schulgeld für die Primarschule und die Oberstufe oder ein pauschales Schulgeld, das für mehrere Jahre gilt, vereinbart werden.

### **2.1 Vorlage Excel-Datei**

Als Vorlage steht ein neues Excel "Vorlage Berechnung Schulgeld" zur Verfügung. Das Excel ist aufgebaut für die Berechnung **eines einheitlichen Schulgelds** für die Primarschule und die Oberstufe. Werden die Schulgelder weiterhin separat pro Schulstufe berechnet, kann die Vorlage entsprechend geändert (z. B. zwei Excels, Excel mit mehreren Registern oder Ergänzung eines Tabellenblatts aus der Anlagebuchhaltung, damit die Details der Schulanlagen und entsprechenden Werte ersichtlich sind) und es können sachgemässe Verteilschlüssel hinterlegt werden. Einmalig als initialer "Startschuss" wird diese Excel-Vorlage allen Gemeinden zugestellt. Diese Vorlage kann individuell angepasst und dann jährlich wiederverwendet werden. Das Excel wird nicht vom Kanton jährlich angepasst. Die Verwendung dieser Vorlage ist freiwillig, es steht den Gemeinden offen, eine eigene Berechnungsunterlage zu erarbeiten.

# **3. Beschreibung Vorlagendatei "Berechnung Schulgeld"**

In den nachfolgenden Unterkapiteln wird jedes Tabellenblatt separat beschrieben.

## **3.1 Tabellenblatt "Übersicht"**

Das Tabellenblatt "Übersicht" entspricht der Zusammenfassung der relevanten Informationen für die Berechnung des Schulgelds. Erfasst werden die Grundlagen, die Berechnungskonstante sowie die Anzahl Schülerinnen und Schüler. Zudem wird das Schulgeld pro Schülerin und Schüler berechnet.

Für die Abrechnung des Schulgelds wird ein aktuelles Kalenderjahr mit den Schülerzahlen aus dem gleichen Jahr (Stichtag September) verwendet. Anhand eines konkreten Beispiels sieht dies wie folgt aus:

- Kalenderjahr/Rechnungsjahr 2026 bedeutet: Rechnungsabschluss gemäss Kalenderjahr 2026 mit Schülerzahl per Stichtag September 2026 (aus Schuljahr 2026/27) gemäss Schülerstatistik bzw. den gemeldeten Schülerzahlen.
- Die Rechnungsstellung erfolgt anfangs Kalenderjahr 2027, so dass die Verbuchung im Kalenderjahr 2026 sichergestellt ist.

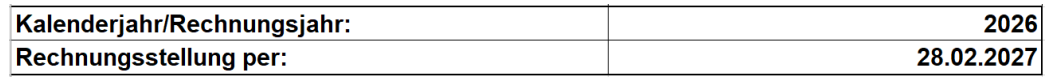

Zu den Berechnungskonstanten gehören folgende Werte:

• Hypothekarischer Referenzzinssatz des Bundesamtes für Wohnungswesen (BWO): Der Zinssatz ist jährlich zu überprüfen und allenfalls anzupassen. Es ist der zuletzt publizierte Zinssatz des Kalenderjahres (gemäss Beispiel: 2026) massgebend. Die Publikation des massgebenden Zinssatzes finden Sie unter dem folgenden Link:

[Hypothekarischer Referenzzinssatz \(admin.ch\)](https://www.bwo.admin.ch/bwo/de/home/mietrecht/referenzzinssatz.html)

Vom publizierten Referenzzinssatz des Bundesamtes für Wohnungswesen (BWO) sind 0,25 Prozentpunkte abzuziehen. Der Abschlag von 0,25 Prozentpunkten ergibt sich aus der meist höheren Bonität von öffentlichen Gemeinwesen im Vergleich mit Privatpersonen.

• Standortgunstabzug: Der Standortgunstabzug von 10 % ist fix vorgegeben und in der Verordnung über das Schulgeld verankert (§ 4). Dieser wird auf den Anlagekosten gewährt.

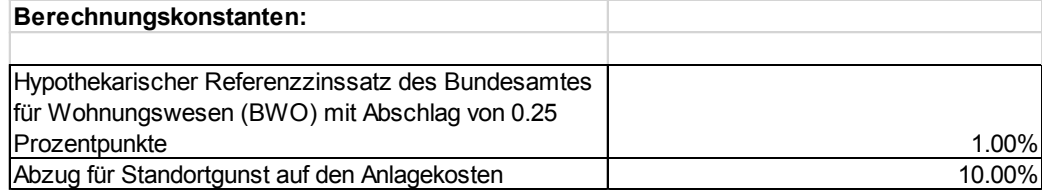

Im unteren Teil des Tabellenblatts wird das Schulgeld pro Schülerin und Schüler berechnet. Aus den Tabellenblättern "Anlagekosten" und "Betriebskosten" werden die relevanten Totale automatisch übernommen und jeweils durch die Anzahl Schülerinnen und Schüler geteilt. Daraus ergibt sich je ein Schulgeld pro Schülerin und Schüler für den Anlage- sowie für den Betriebskostenanteil. Die beiden gerundeten Zwischentotale werden in einem nächsten Schritt zusammengezählt und daraus ergibt sich das Total Schulgeld pro Schülerin und Schüler, welches anschliessend weiterverrechnet wird.

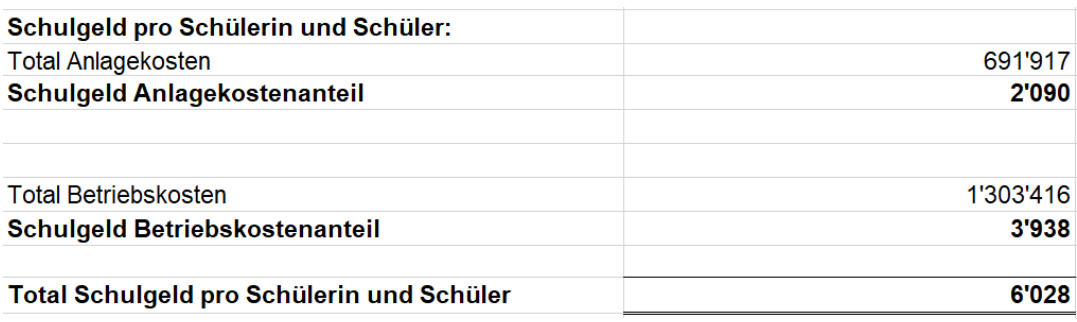

## **3.2 Tabellenblatt "Inputdatei"**

Dieses Tabellenblatt steht zur Verfügung für einen allfälligen Import der Daten aus der Erfolgsrechnung. Eine zweite Inputdatei für die Anlagebuchhaltung kann ebenfalls eingefügt werden. Die Daten können mit den nachstehend beschriebenen Tabellenblättern verknüpft werden.

## **3.3 Tabellenblatt "Anlagekosten"**

Der Anlagekostenanteil setzt sich zusammen aus den jährlichen Abschreibungen auf den Netto-Investitionsausgaben und den kalkulatorischen Zinsen auf den Restbuchwerten abzüglich Standortgunstabzug.

Die Netto-Investitionsausgaben umfassen die Investitionsausgaben und -einnahmen betreffend Schulanlagen und weitere Investitionen, die für die obligatorischen und fakultativen Angebote der Volksschule nach der Schulgesetzgebung getätigt werden, insbesondere für den Schulbetrieb und die Schulverwaltung. Hierbei gelten die Bestimmungen der §§ 17 und 18 der Verordnung über den Finanzhaushalt der Gemeinden, Gemeindeverbände und Gemeindeanstalten (Finanzverordnung, FiV; SAR 617.113). Die jährlichen Abschreibungen auf den Netto-Investitionsausgaben der relevanten Anlagen richten sich nach § 20 FiV. Sie können direkt aus der Anlagebuchhaltung entnommen werden.

Bei gemischter Nutzung von Schulanlagen für mehrere Schulstufen oder auch für andere Zwecke (zum Beispiel Vereine oder Feuerwehr) sind sachgemässe Verteilschlüssel anzuwenden oder interne Verrechnungen vorzunehmen. Massgebende Kriterien für einen sachgemässen Verteilschlüssel sind insbesondere die Fläche oder die Kubatur der benutzten Räume, die zeitliche Belegung oder die Anzahl Benutzerinnen und Benutzer.

### *Einführung HRM2 im 2014*

Bei der Einführung von HRM2 (Harmonisiertes Rechnungslegungsmodell 2) wurden die Anlagen für die Anlagebuchhaltung aufgrund der Investitionen der vorangegangenen 20 Jahre rückerfasst und aufgewertet. Sämtliche Anlagen mit Erstellungsjahr > 1994 sind folglich in der Anlagebuchhaltung erfasst. Im Jahr 2026 wären daher alle Anlagen bis und mit 31 Jahren abgebildet. Folgende Anlagekategorien haben eine längere Abschreibungsdauer:

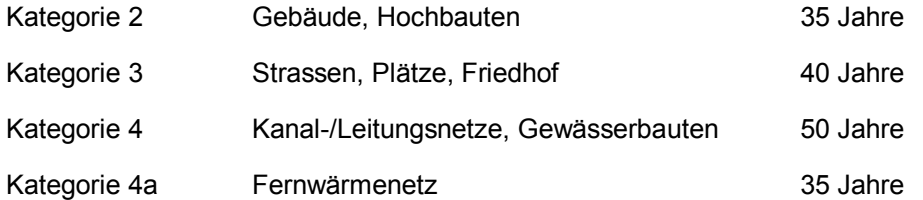

Falls Schulanlagen aus einer der vorstehenden Kategorien vor 1994 erstellt wurden und ab 2026 noch wesentliche Abschreibungen auslösen, dann müssten diese manuell ergänzt werden, damit die Restbuchwerte und Abschreibungen in die Berechnungen einfliessen. Wenn also beispielsweise zwischen 1990 und 1994 ein Schulhaus fertiggestellt wurde, dann kann dies für die Berechnung der Anlagekosten des Schulgelds berücksichtigt werden.

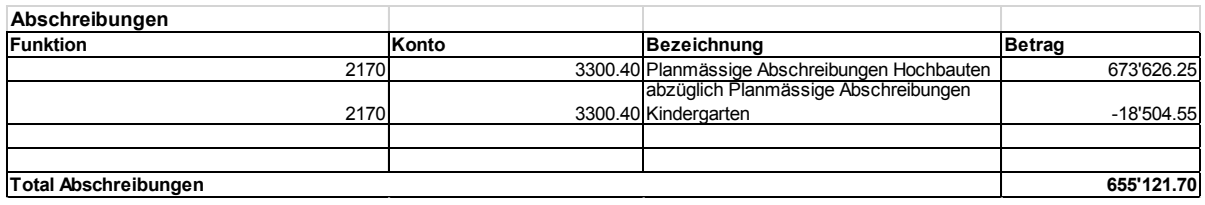

Die kalkulatorischen Zinsen werden auf den Restbuchwerten berechnet. Bei den Nettoinvestitionen werden nur die aktiven Anlagen, die den Schulbetrieb betreffen und noch nicht vollständig abgeschrieben sind, berücksichtigt. Der Wert der Nettoinvestitionen kann in die Zelle eingetragen werden. Der Zinssatz wird vom Tabellenblatt "Übersicht" automatisch übertragen und daraus ergeben sich die kalkulatorischen Zinsen.

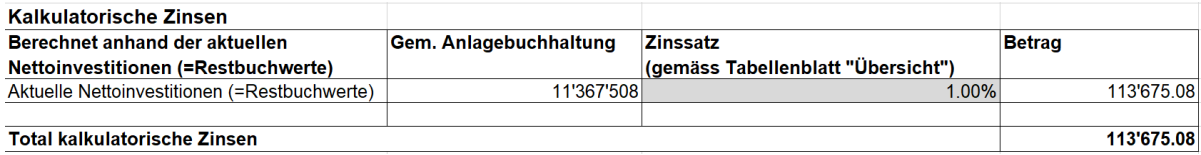

Es wird ein Standortgunstabzug von 10 % auf den Abschreibungen und kalkulatorischen Zinsen gewährt. Der Zinssatz für den Abzug von 10 % wird automatisch vom Tabellenblatt "Übersicht" übertragen. Die Berechnung erfolgt automatisch anhand der Formel.

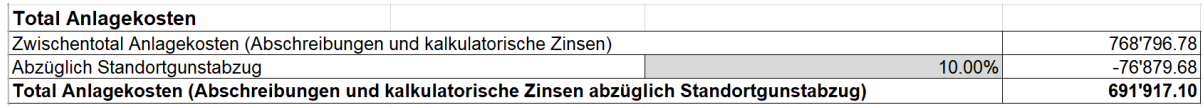

Mit dem Total der ermittelten Anlagekosten wird der "Anlagekostenanteil" pro Schülerin und Schüler berechnet. Diese Berechnung wird im Tabellenblatt "Übersicht" vorgenommen.

## **3.4 Tabellenblatt "Betriebskosten"**

Der Betriebskostenanteil setzt sich zusammen aus dem Aufwand und dem Ertrag für die obligatorischen und fakultativen Angebote der Volksschule gemäss Schulgesetzgebung, insbesondere den Aufwendungen für die Schulanlagen, den Schulbetrieb und die Schulverwaltung.

Ausgenommen sind Abschreibungen sowie Aufwände und Erträge, die lediglich Schülerinnen und Schüler der Standortgemeinden betreffen (z. B. Lotsendienst).

Bei gemischter Nutzung von Schulanlagen sind sachgemässe Verteilschlüssel oder interne Verrechnungen der Betriebskosten vorzunehmen.

**Beispiele** für Aufwände für die obligatorischen und fakultativen Angebote der Volksschule:

- Aufwände für Schulmaterialien (Lehrmittel, Materialien etc.) in Zusammenhang mit dem Schulbetrieb, inkl. Wahl- und Wahlpflichtfächer, besondere Förderung und logopädische Therapie etc.
- Aufwände für die Mediathek, für Schulveranstaltungen, Schulreisen, obligatorische Schullager etc.
- Aufwände für die Schulverwaltung, inkl. Hauswart und technischem ICT-Support
- Materialaufwände für die Schulführung
- Aufwände für den Betrieb der Schulliegenschaften (Strom, Heizmaterial sowie damit einhergehenden Leistungen etc.)
- Aufwände in Zusammenhang mit der Schulsozialarbeit
- Kommunal finanzierte Schulleitungsressourcen, sofern sämtliche Schülerinnen und Schüler, also auch die auswärtigen, davon profitieren (zum Beispiel für die Führung der Mitarbeiterinnen und Mitarbeiter der Schulsozialarbeit)

• Aufwände für einen Lotsendienst, sofern davon sämtliche Schülerinnen und Schüler, also auch die auswärtigen, profitieren

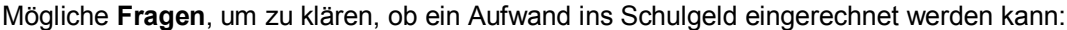

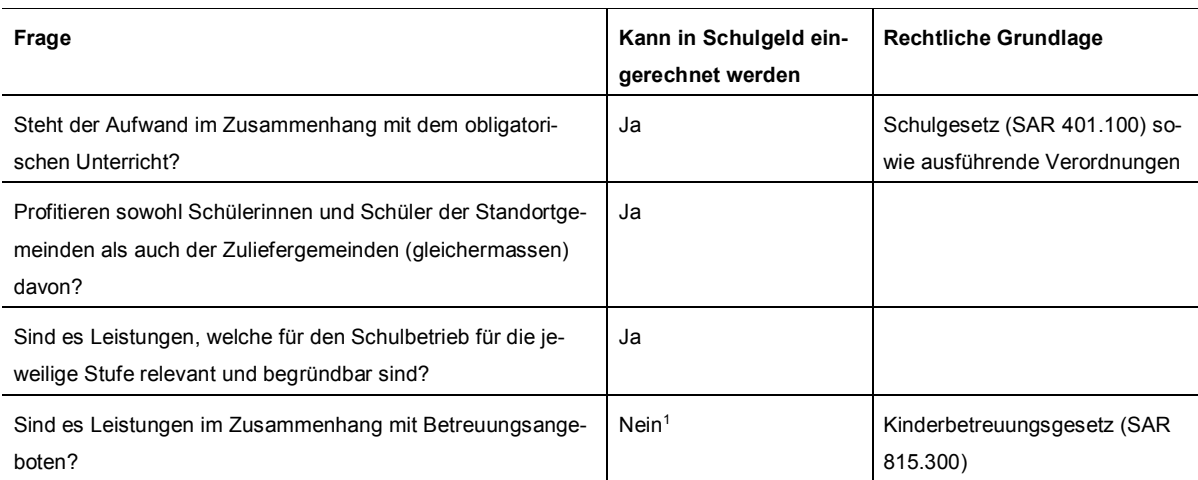

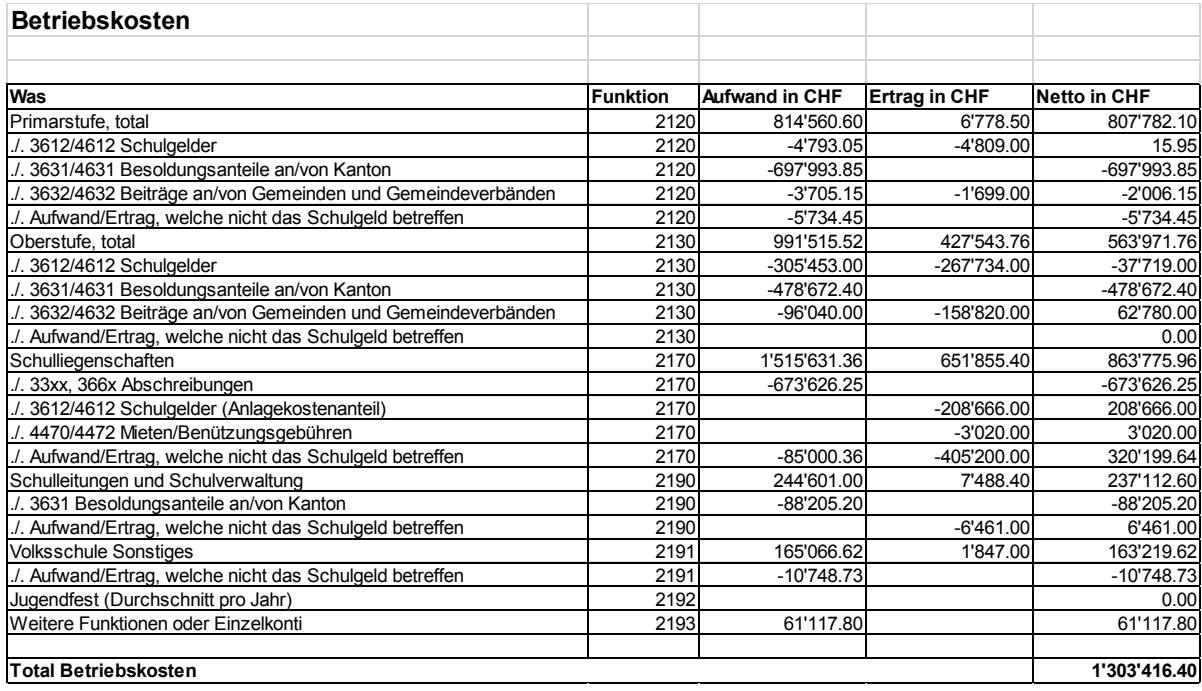

Mit dem Total der ermittelten Betriebskosten wird der "Betriebskostenanteil" pro Schülerin und Schüler berechnet. Diese Berechnung wird im Tabellenblatt "Übersicht" vorgenommen.

1

<sup>1</sup> Gemeinden können jedoch untereinander vertraglich regeln, dass diese Aufwände (z. B. Angebot eines Mittagstischs) ebenfalls ins Schulgeld eingerechnet werden.